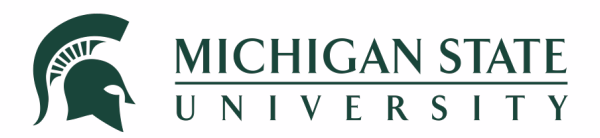

#### **High Accuracy Wireless Timing Synchronization Using Software Defined Radios**

2023 GNU Radio Conference

High Performance SDR Applications

**Jason M. Merlo and Jeffrey A. Nanzer**

Michigan State University, East Lansing, MI, USA

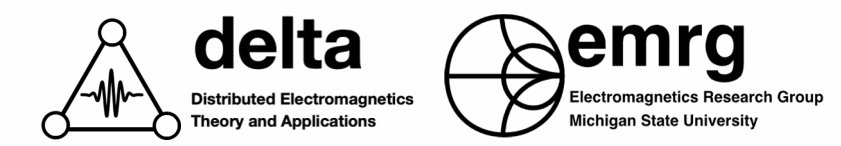

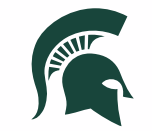

#### 1. Motivation and Applications

#### 2. Synchronization Technique

#### 3. Software Overview & Demo

#### 4. Experimental Results

**Outline**

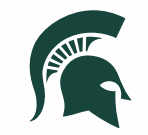

# 1 | **Motivation and Applications**

#### **Motivation** //Coherent Distributed Antenna Arrays

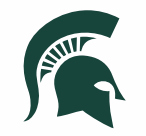

Traditional Phased Array **Distributed Phased Array** 

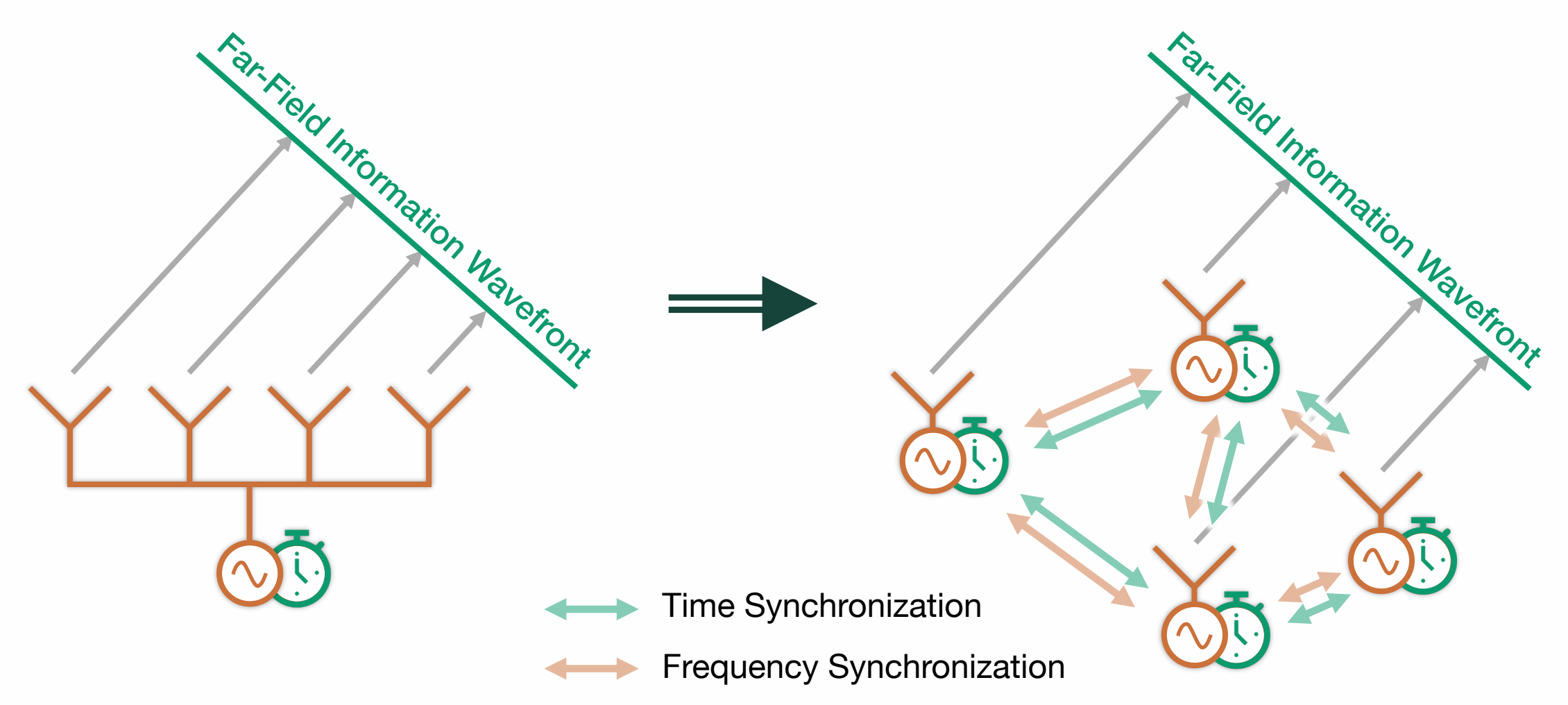

#### **Applications of Coherent Distributed Arrays**

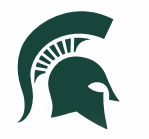

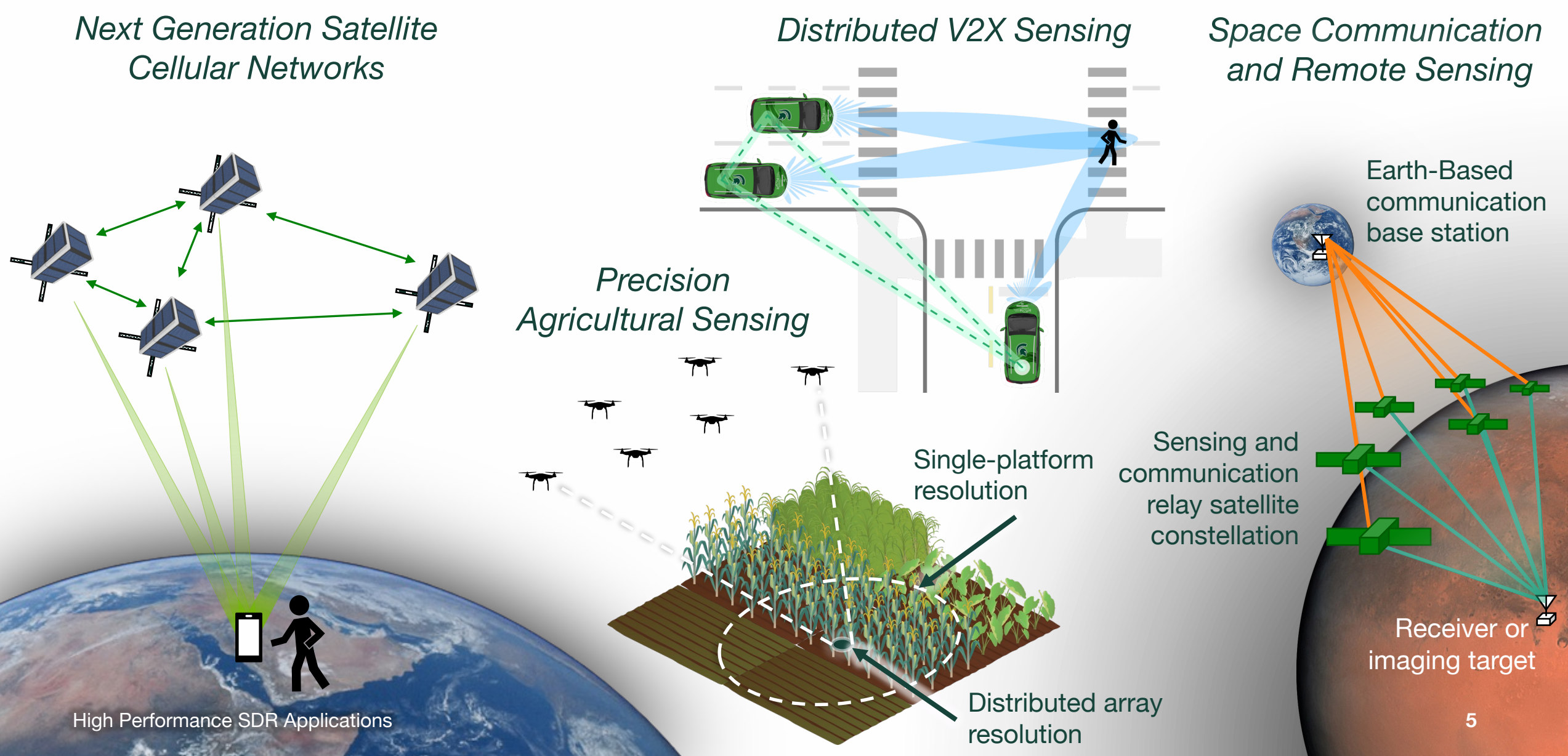

#### **Coherent Distributed Array Synchronization**

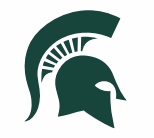

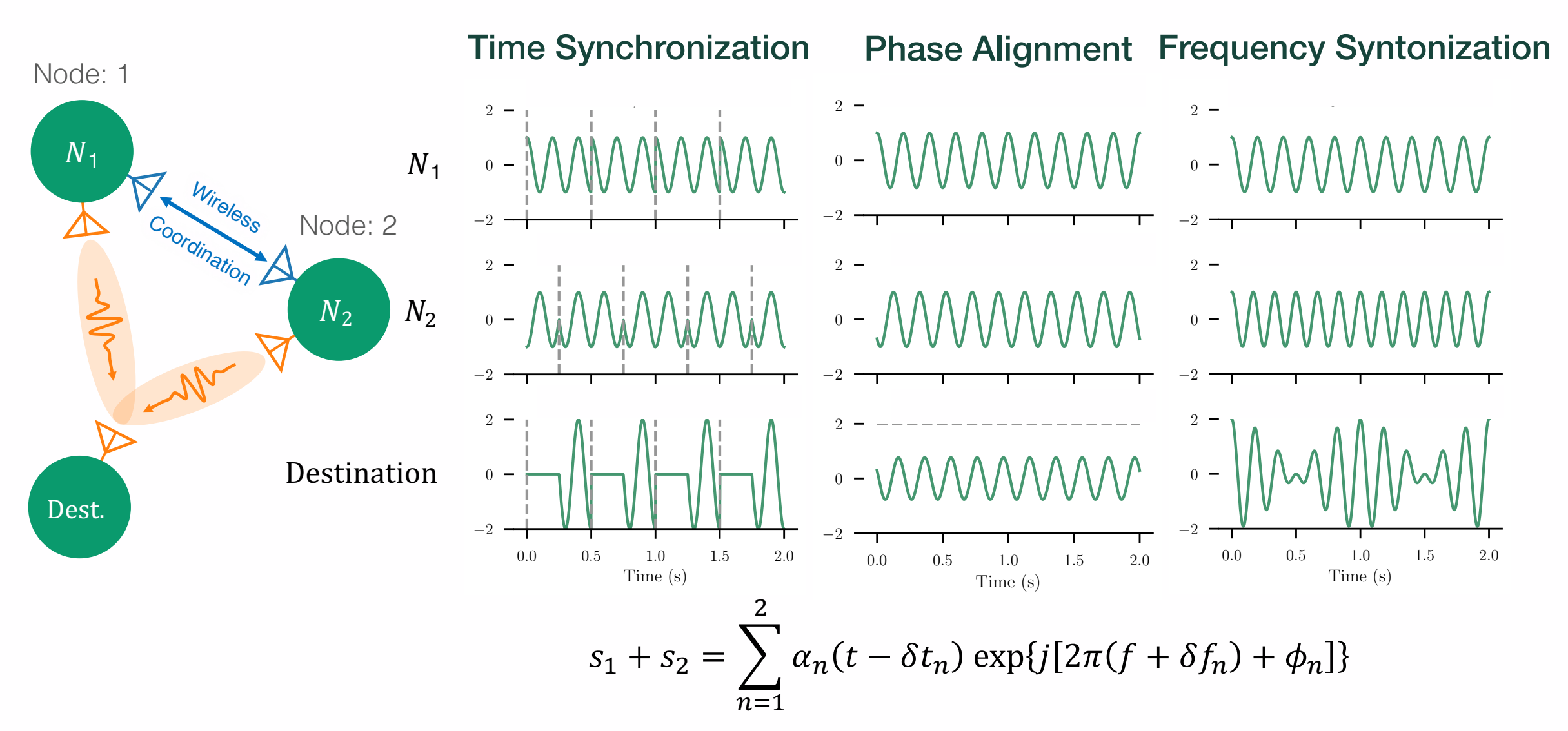

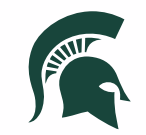

# 2 | **Synchronization Technique**

## **System Time Model**

• Local time at node  $n$ :

$$
T_n(t) = t + \delta_n(t) + \nu_n(t)
$$

- $\bullet$  t : true time
- $\delta_n(t)$ : time-varying offset from global true time
- $v_n(t)$ : other zero-mean noise sources
- $\Delta_{0n}(t) = T_0(t) T_n(t)$
- Goal:
	- Estimate and compensate for  $\Delta_{0n}$

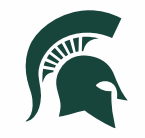

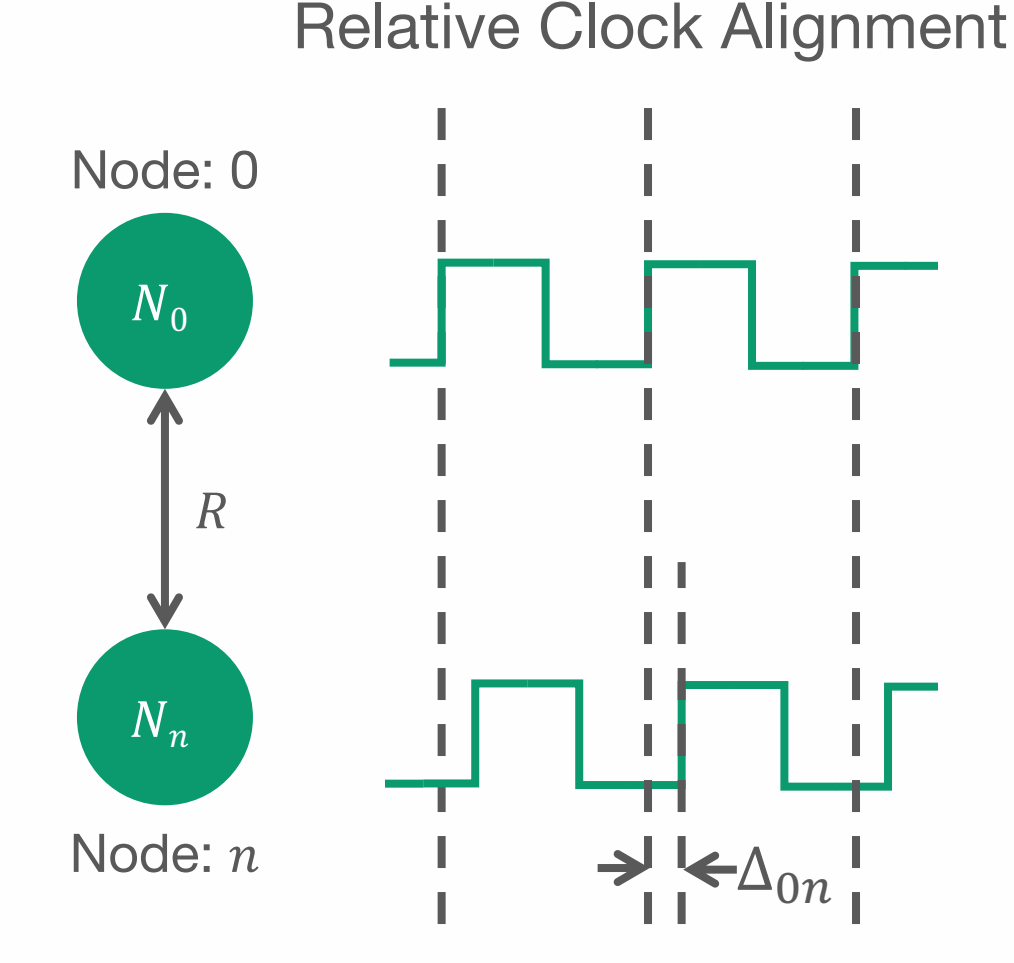

## **Time Synchronization Overview**

Two-Way Time Synchronization

- *Assumptions:*
	- Link is reciprocal  $\Rightarrow$  quasi-static during the synchronization epoch
- Timing skew estimate:

$$
\Delta_{0n} = \frac{(T_{\rm{RX0}} - T_{\rm{TXn}}) - (T_{\rm{RXn}} - T_{\rm{TX0}})}{2}
$$

• Inter-node range estimate:

$$
D_{0n} = c \cdot \frac{(T_{\text{RX0}} - T_{\text{TX}n}) + (T_{\text{RX}n} - T_{\text{TX0}})}{2}
$$
  
For compactness of notation:  $T_m(t_{\text{TX}n}) = T_{\text{TX}n}$ 

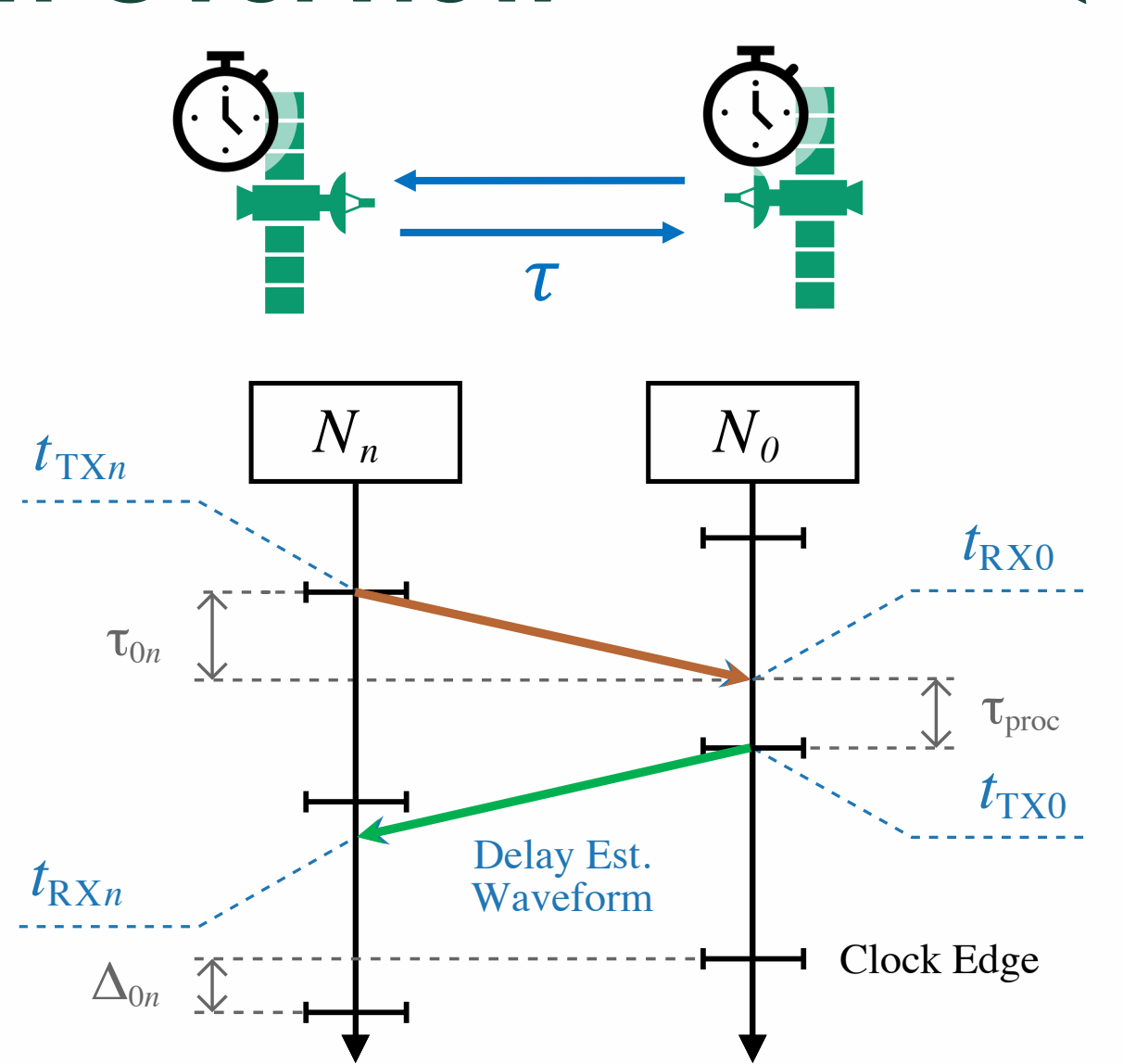

 $t$  t

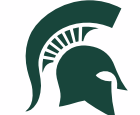

10.1109/tap.2016.2645785.

## **High Accuracy Delay Estimation**

• The delay accuracy lower bound (CRLB) for time is given by

$$
\text{var}(\hat{\tau} - \tau) \ge \frac{1}{2\zeta_f^2} \cdot \frac{N_0}{E_s}
$$

- $\zeta_f^2$ : mean-squared bandwidth
- $N_0$ : noise power spectral density
- $E_s$ : signal energy
- $E_{S}$  $N_0$ : post-processed SNR

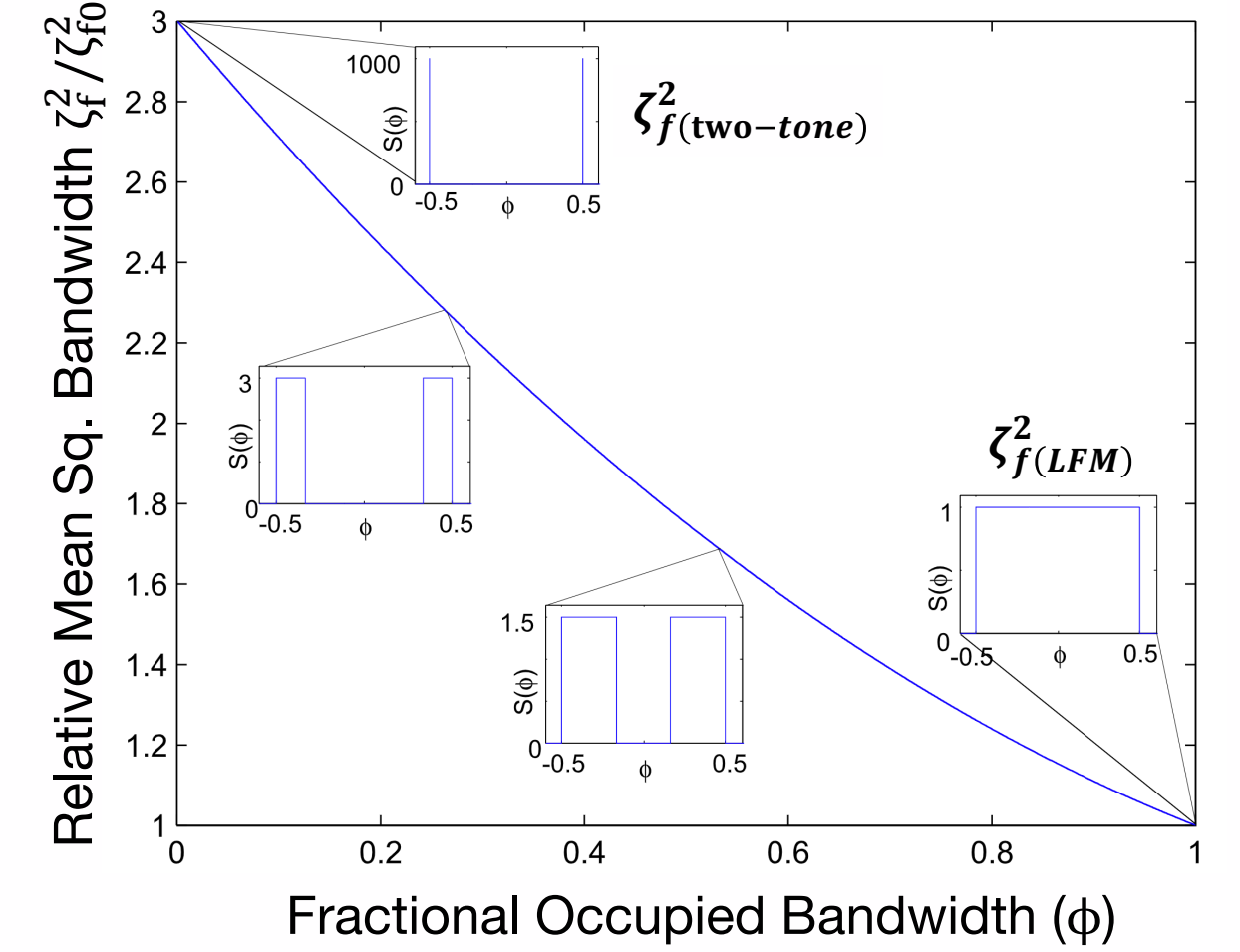

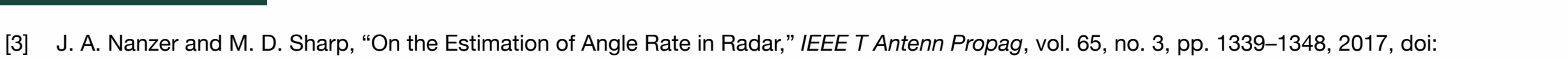

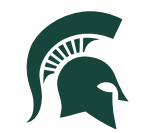

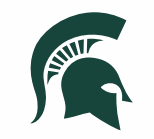

## **High Accuracy Delay Estimation**

$$
\text{var}(\hat{\tau} - \tau) \ge \frac{1}{2\zeta_f^2} \cdot \frac{N_0}{E_s}
$$

• For constant-SNR, maximizing  $\zeta_f^2$ will yield improved delay estimation  $\infty$ 

$$
\zeta_f^2 = \int_{-\infty}^{\infty} (2\pi f)^2 |G(f)|^2 df
$$

• 
$$
\zeta_{f(LFM)}^2 = (\pi \cdot BW)^2 / 3
$$

• 
$$
\zeta_{f(\text{two-tone})}^2 = (\pi \cdot \text{BW})^2
$$

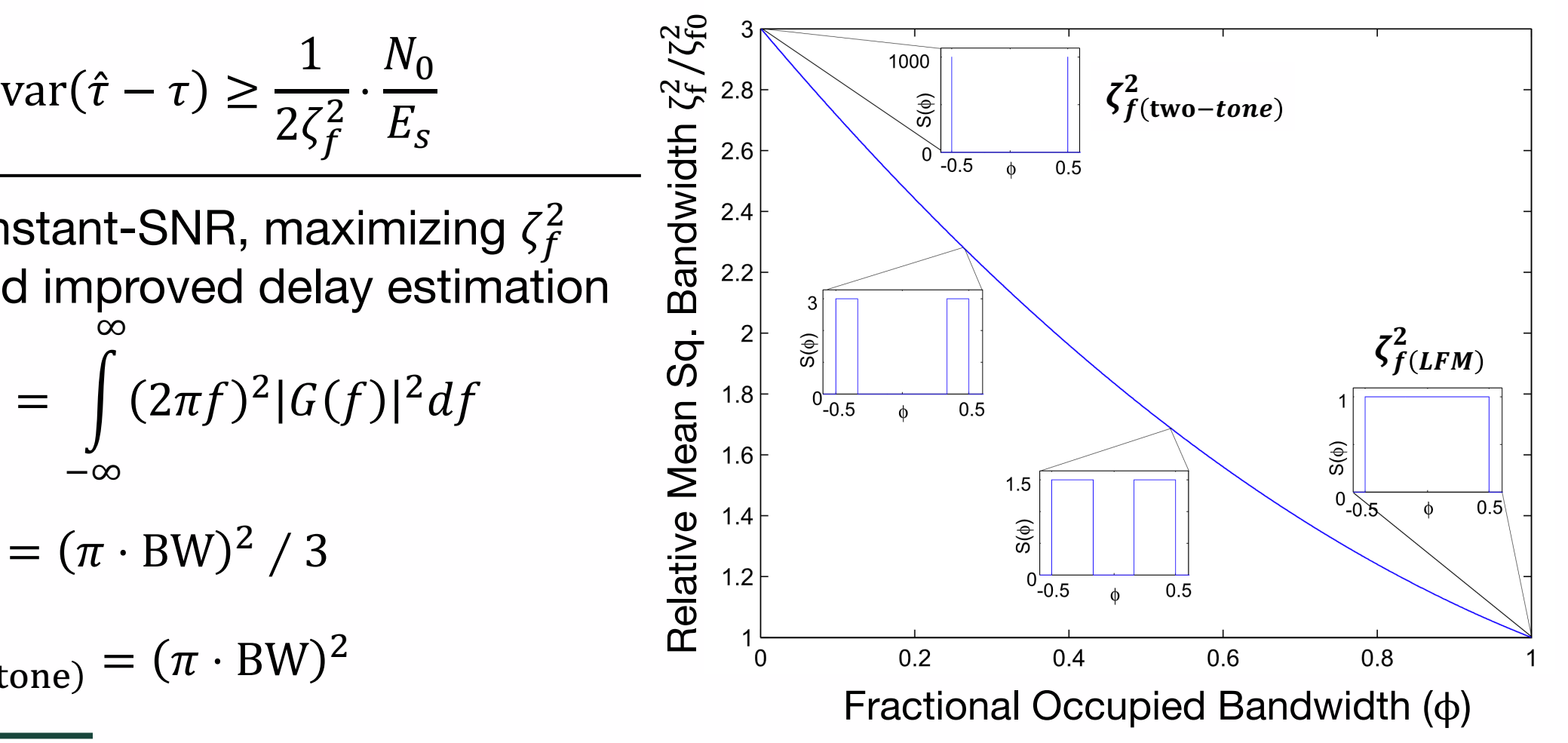

<sup>[3]</sup> J. A. Nanzer and M. D. Sharp, "On the Estimation of Angle Rate in Radar," *IEEE T Antenn Propag*, vol. 65, no. 3, pp. 1339–1348, 2017, doi: 10.1109/tap.2016.2645785.

## **Delay Estimation**

• Discrete matched filter (MF) used in initial time delay estimate

> $s_{\text{MF}}[n] = s_{\text{RX}}[n] \circledast s_{\text{TX}}^*[-n]$  $=\mathcal{F}^{-1}\lbrace S_{\rm RX} S_{\rm TX}^* \rbrace$

- High SNR typically required to disambiguate correct peak
- Many other waveforms exist which balance accuracy and ambiguity

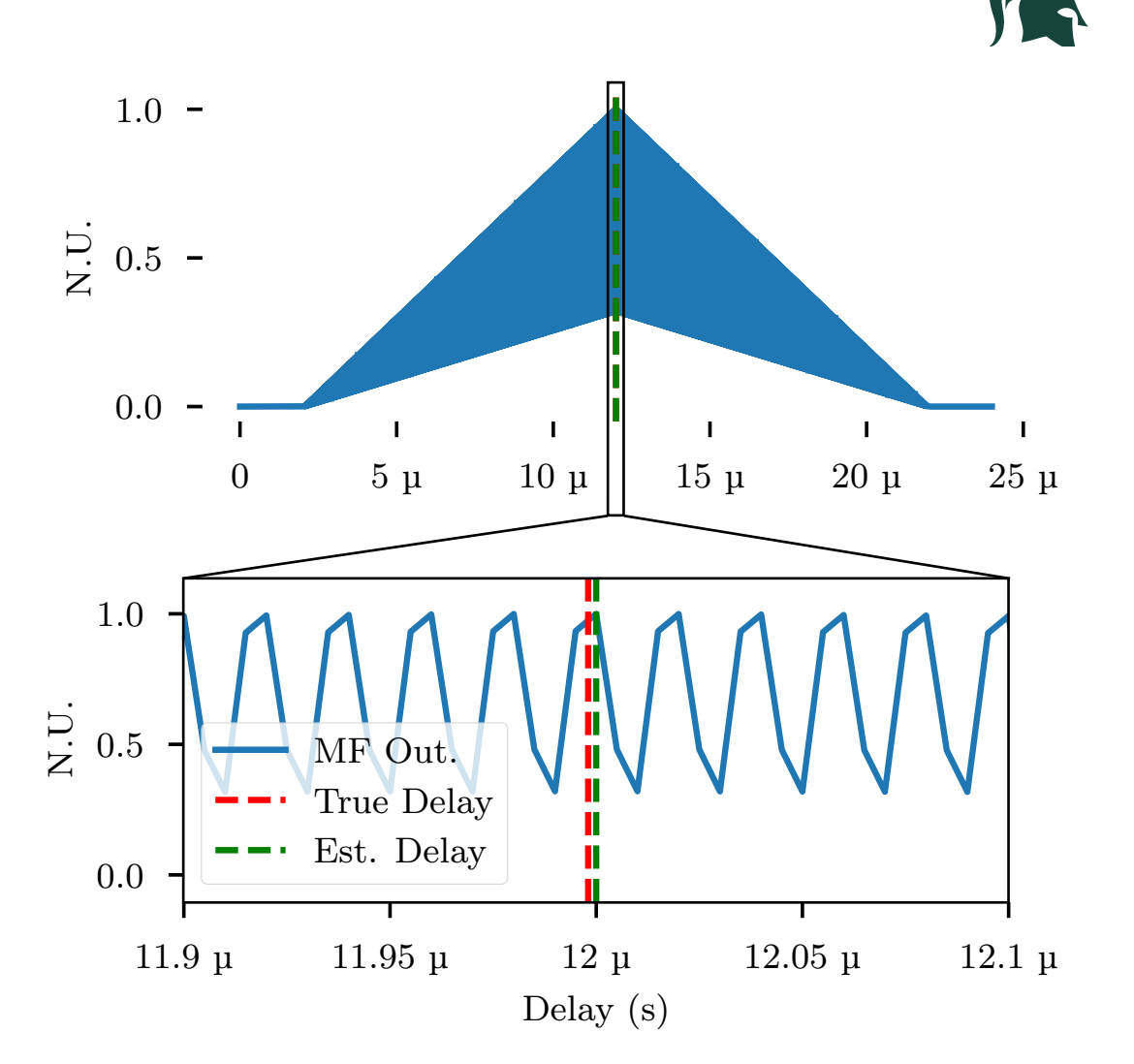

<sup>[4]</sup> J. M. Merlo, S. R. Mghabghab and J. A. Nanzer, "Wireless Picosecond Time Synchronization for Distributed Antenna Arrays," in IEEE Transactions on Microwave Theory and Techniques, vol. 71, no. 4, pp. 1720-1731, April 2023, doi: 10.1109/TMTT.2022.3227878.

#### High Performance SDR Applications **13**

### **Delay Estimation Refinement**

[4] J. M. Merlo, S. R. Mghabghab and J. A. Nanzer, "Wireless Picosecond Time Synchronization for Distributed Antenna Arrays," in IEEE Transactions on

Microwave Theory and Techniques, vol. 71, no. 4, pp. 1720-1731, April 2023, doi: 10.1109/TMTT.2022.3227878.

- MF causes estimator bias due to time discretization limited by sample rate
- Refinement of MF obtained using Quadratic Least Squares (QLS) fitting to find true delay based on three sample points

$$
\hat{\tau} = \frac{T_s}{2} \frac{s_{\text{MF}}[n_{\text{max}} - 1] - s_{\text{MF}}[n_{\text{max}} + 1]}{s_{\text{MF}}[n_{\text{max}} - 1] - 2s_{\text{MF}}[n_{\text{max}}] + s_{\text{MF}}[n_{\text{max}} + 1]}
$$

where

$$
n_{\max} = \underset{n}{\operatorname{argmax}} \{ s_{\text{MF}}[n] \}
$$

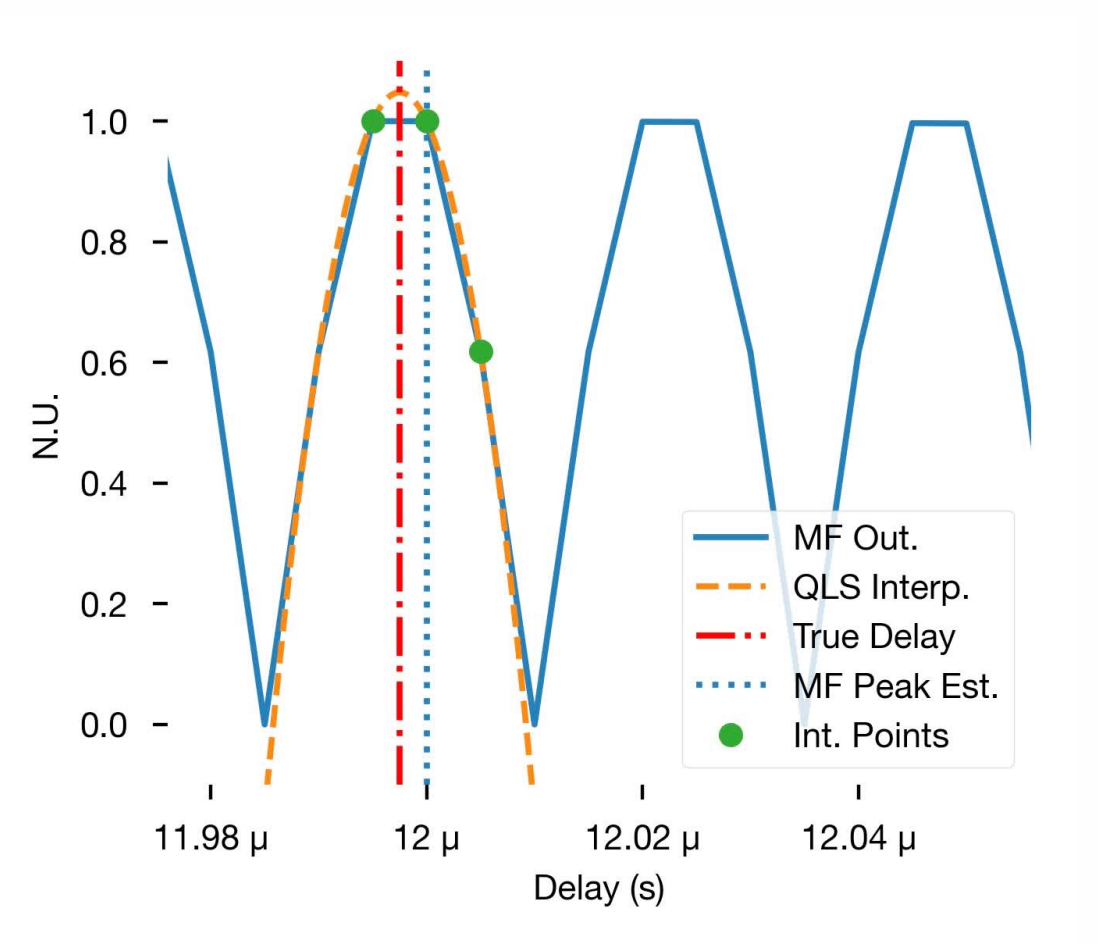

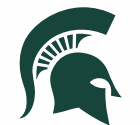

### **Delay Estimation Refinement**

- QLS results in small residual bias due to an imperfect representation of the underlying MF output
- Residual bias is a function of waveform and sample rate
- Can be easily corrected via lookup table

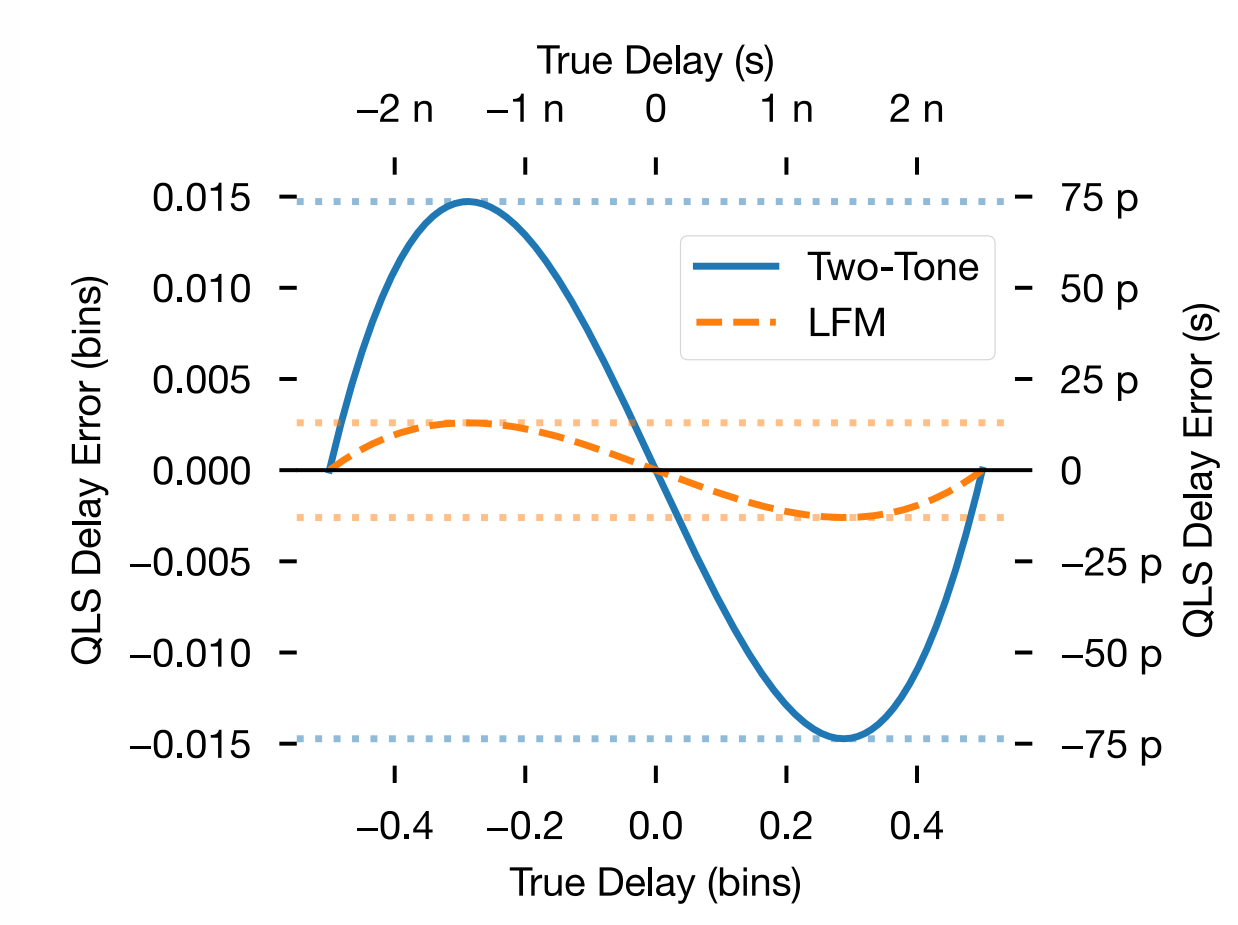

<sup>[4]</sup> J. M. Merlo, S. R. Mghabghab and J. A. Nanzer, "Wireless Picosecond Time Synchronization for Distributed Antenna Arrays," in IEEE Transactions on Microwave Theory and Techniques, vol. 71, no. 4, pp. 1720-1731, April 2023, doi: 10.1109/TMTT.2022.3227878.

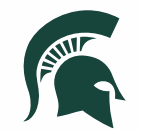

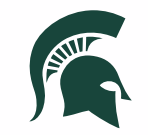

# 3 | **Software Overview**

## **Software Challenges**

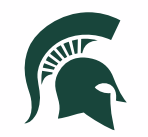

- 1. High/full sample rate with low CPU utilization
	- → **Use "bursty" transmission scheme**
- 2. Reasonably low latency
	- → **Use message/PDU-based flowgraph**
- 3. Maintain groupings of PDUs for each channel transmitted/received
	- → **Use lists of PDUs**; initially created a "Wide PDU" type, but switched for compatibility with existing codebase

## **Software Guiding Principles**

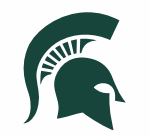

#### • **Code reusability**

→ Implemented on top of **DELTA Python Package** for code reusability

#### • **Implementation/iteration speed**

- $\rightarrow$  Scientific processing implemented in Python first, data manipulation in  $C++$
- $\rightarrow$  Benchmark, re-implement in C++ if necessary

### **Time Estimation Process**

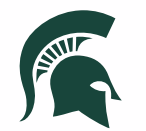

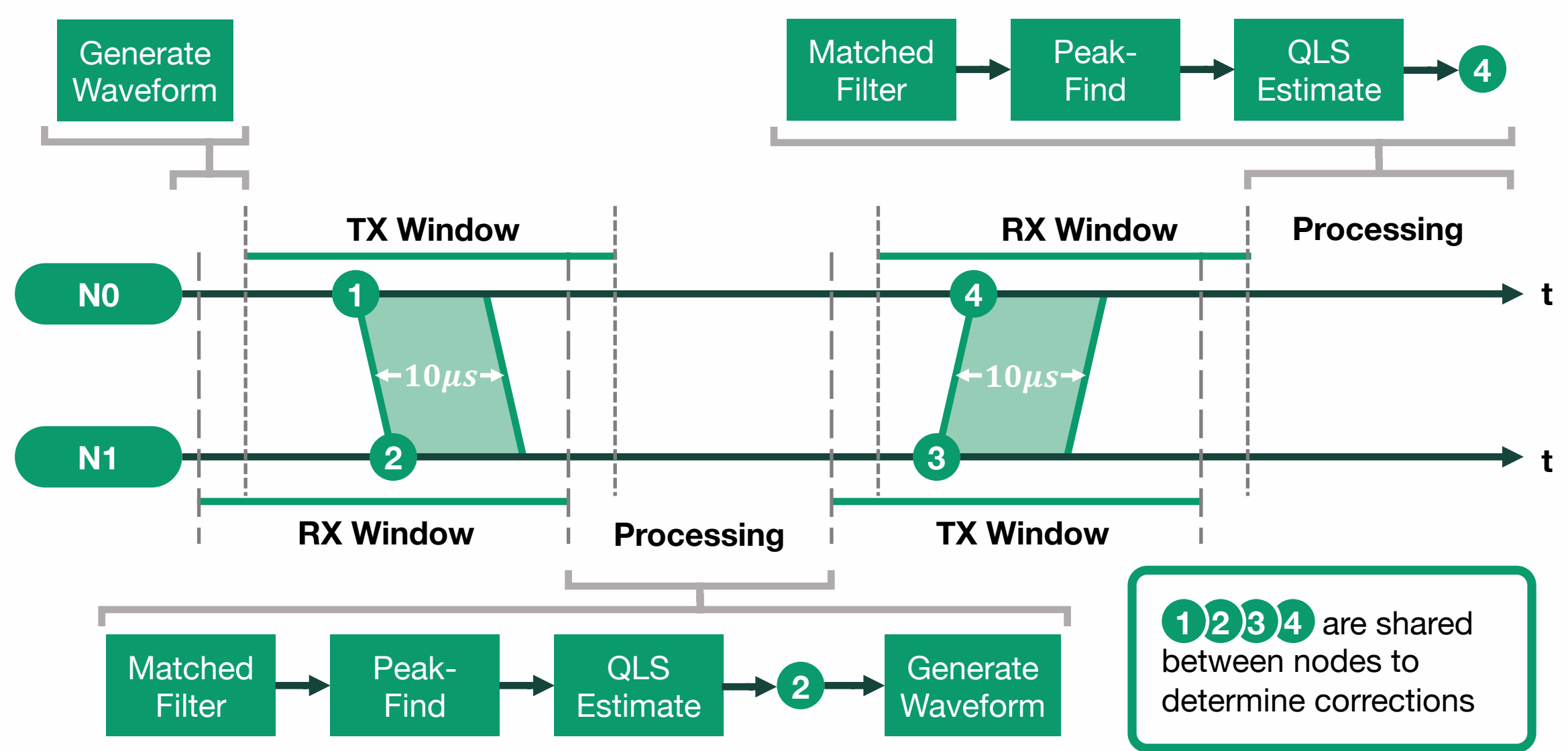

High Performance SDR Applications **18**

#### Variable **Time Transfer Flow Graph**

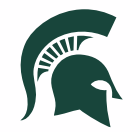

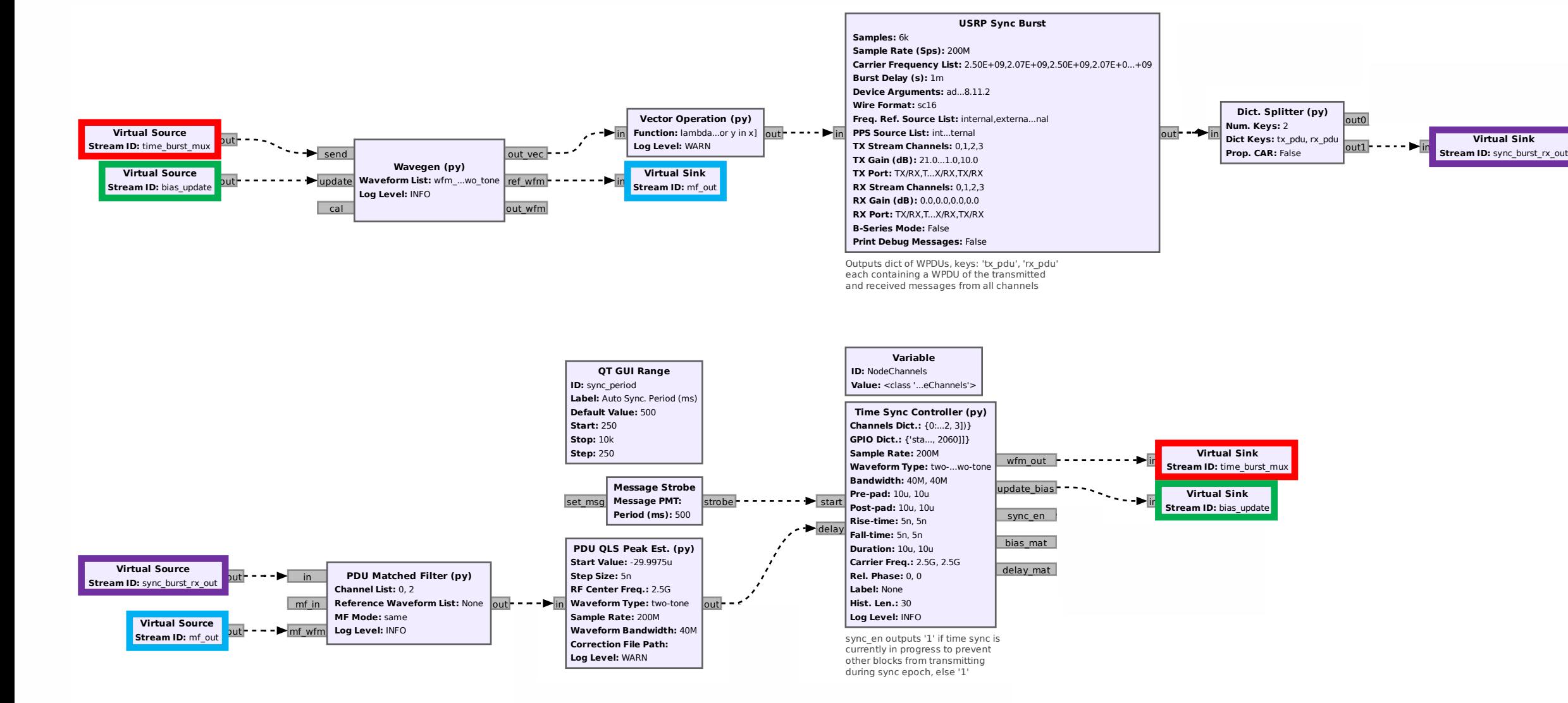

## **Wavegen Block**

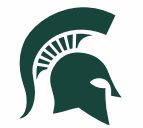

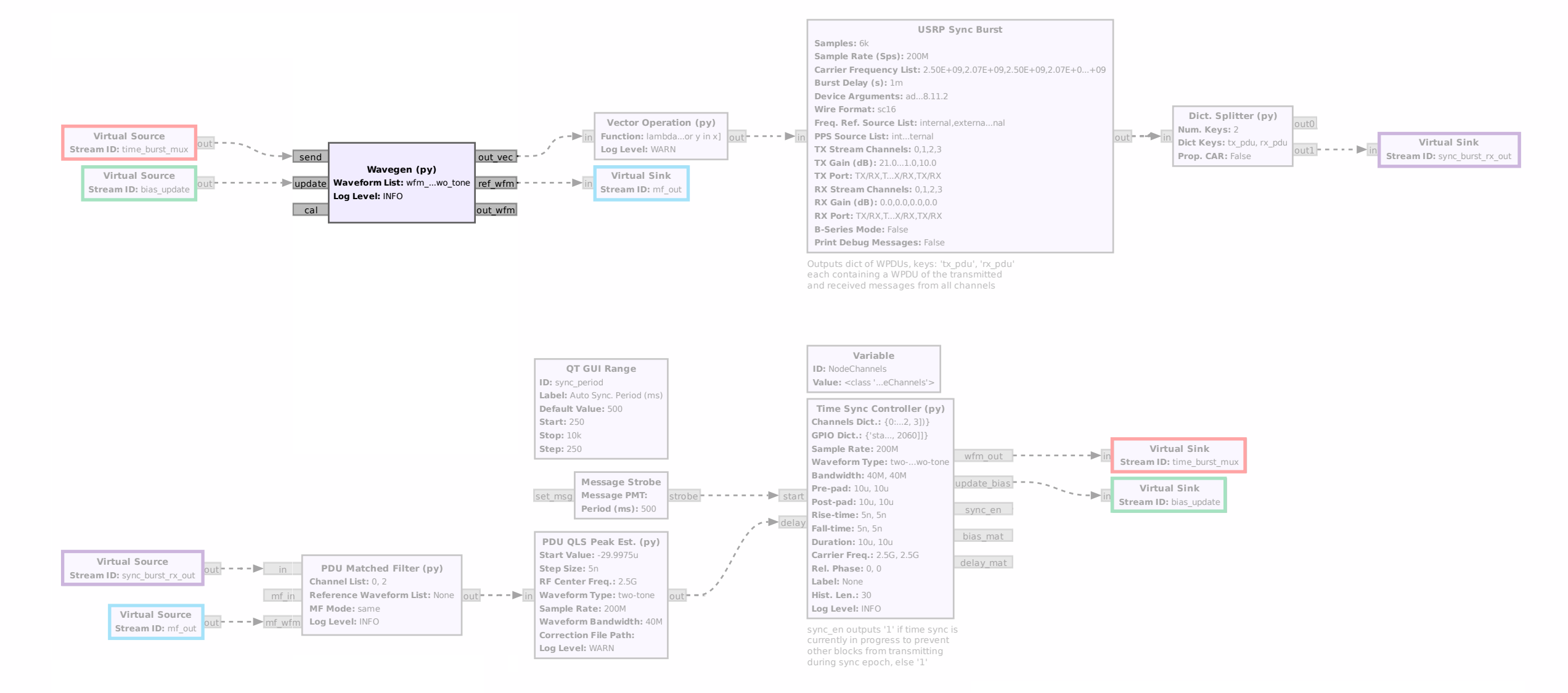

#### Variable USRP Sync Burst Block

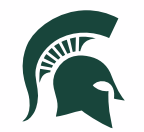

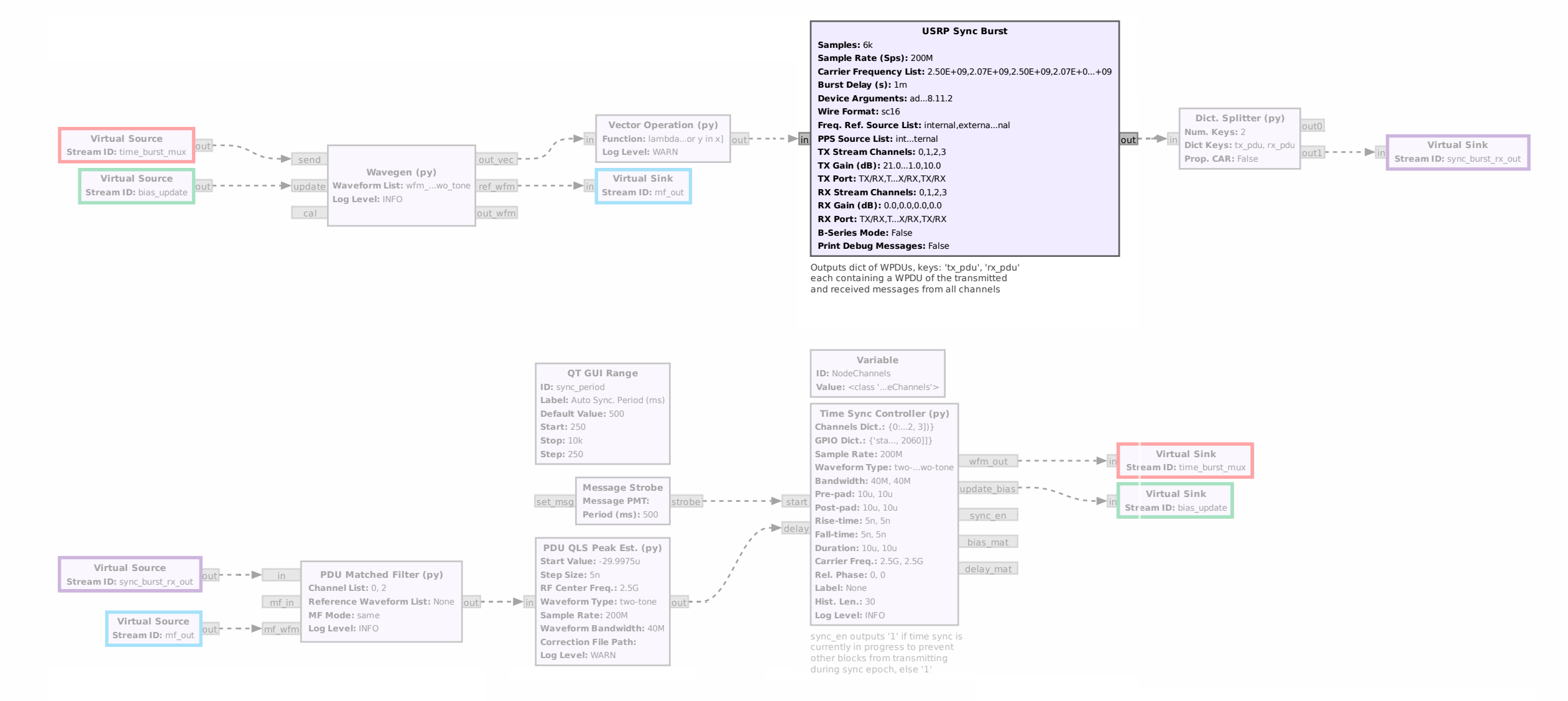

#### High Performance SDR Applications **21**

#### Variable **PDU Matched Filter Block**

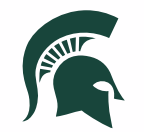

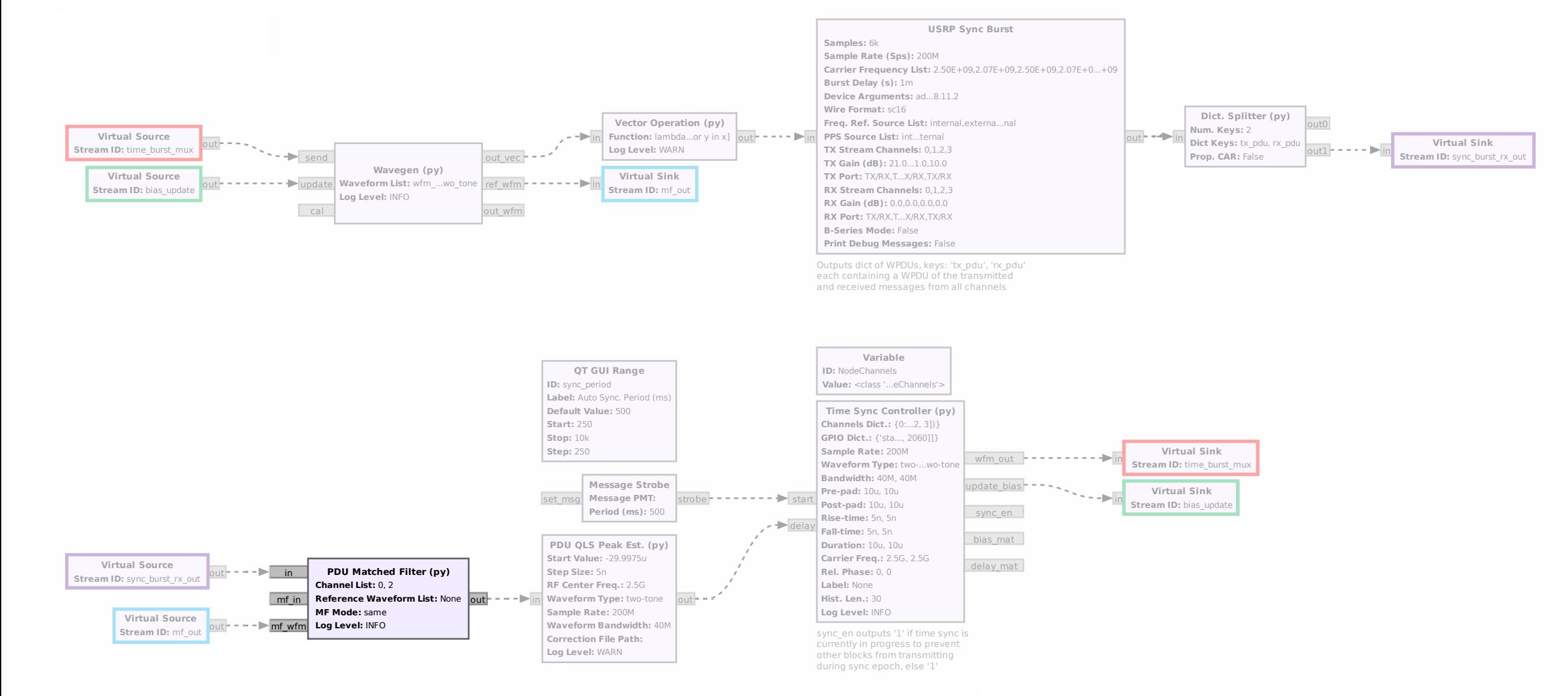

#### High Performance SDR Applications **22**

#### Variable Variable **PDU QLS Peak Estimator Block**

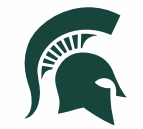

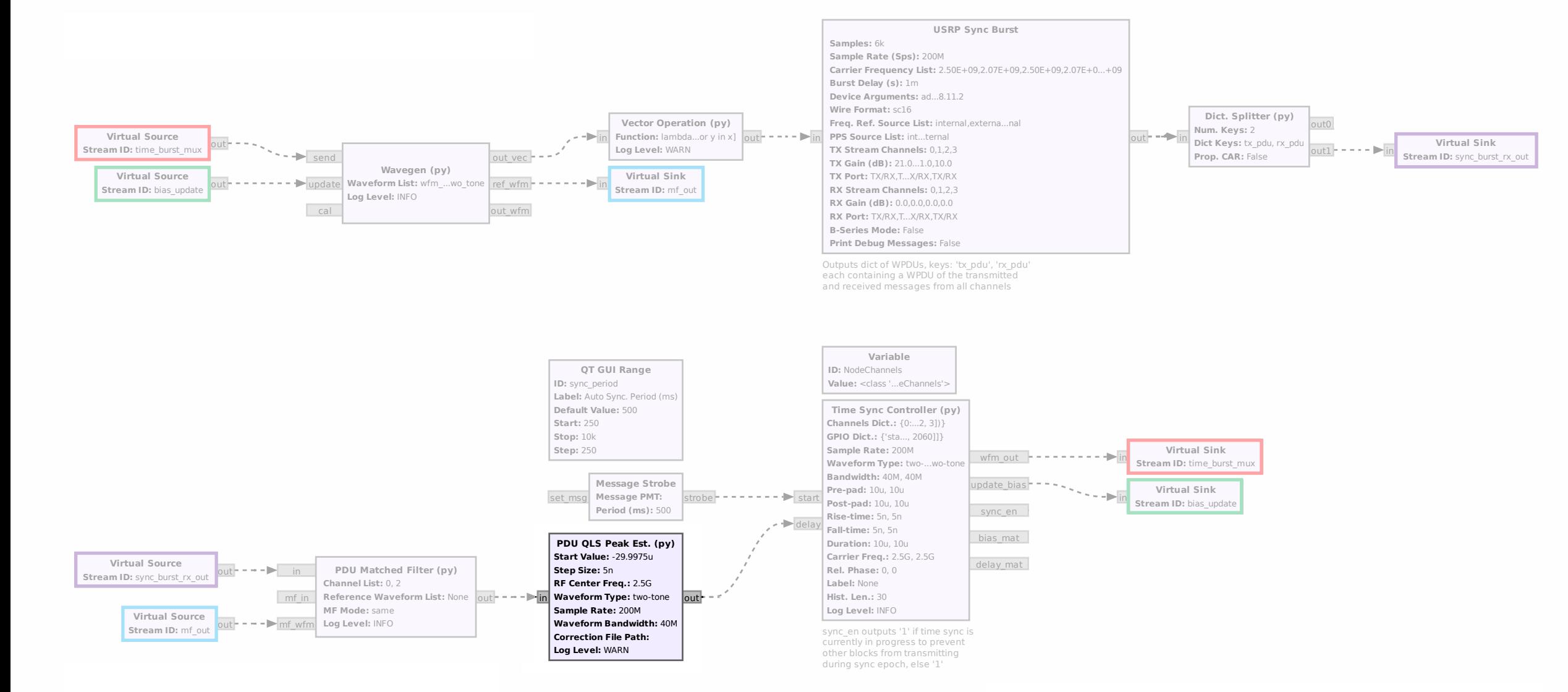

#### Variable Variable **Time Sync Controller Block**

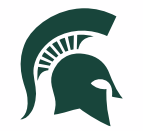

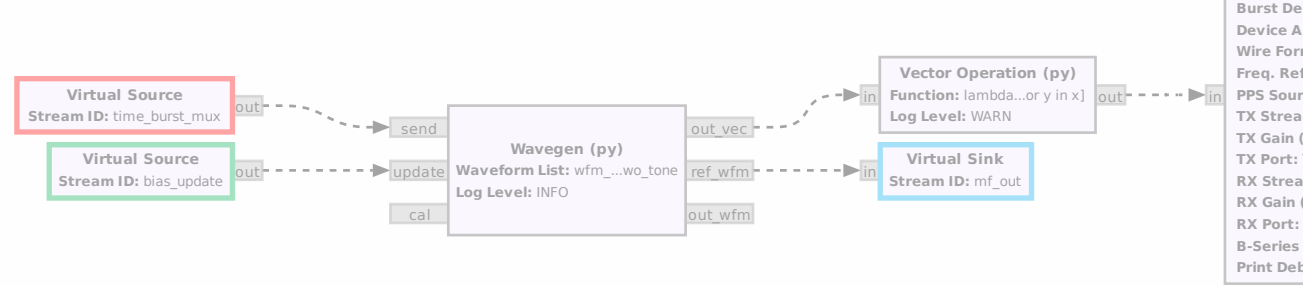

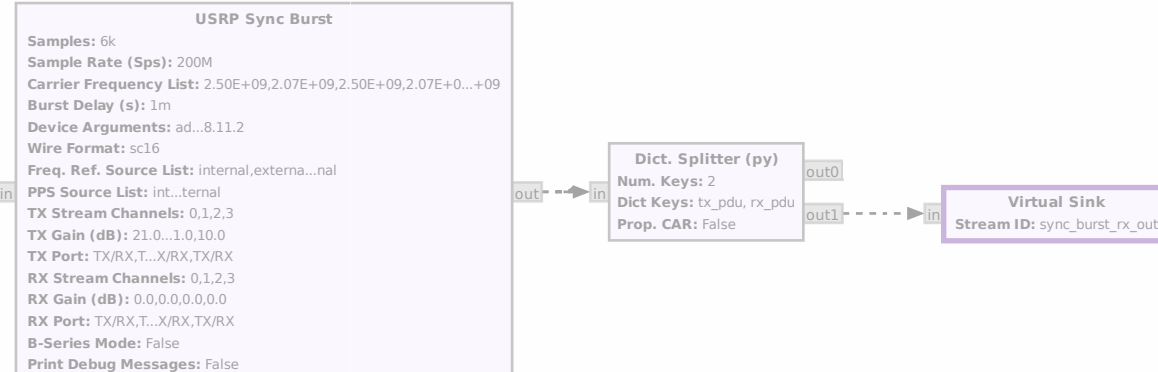

Outputs dict of WPDUs, keys: 'tx\_pdu', 'rx\_pdu' each containing a WPDU of the transmitted and received messages from all channels

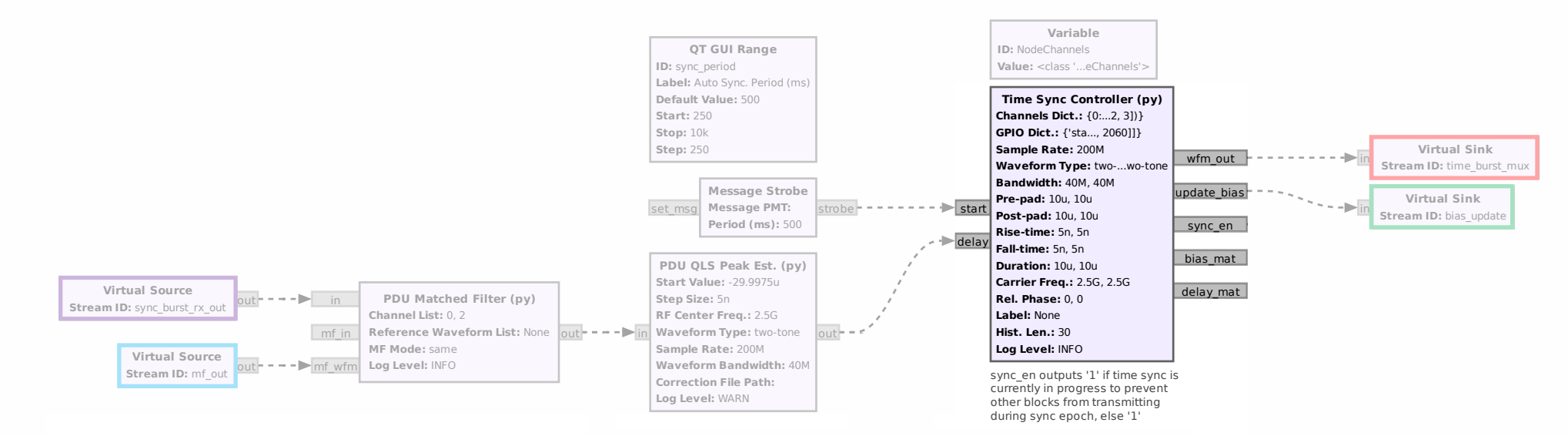

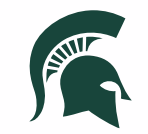

## **Software Demo**

#### **Software Demo**

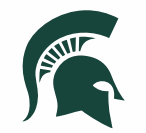

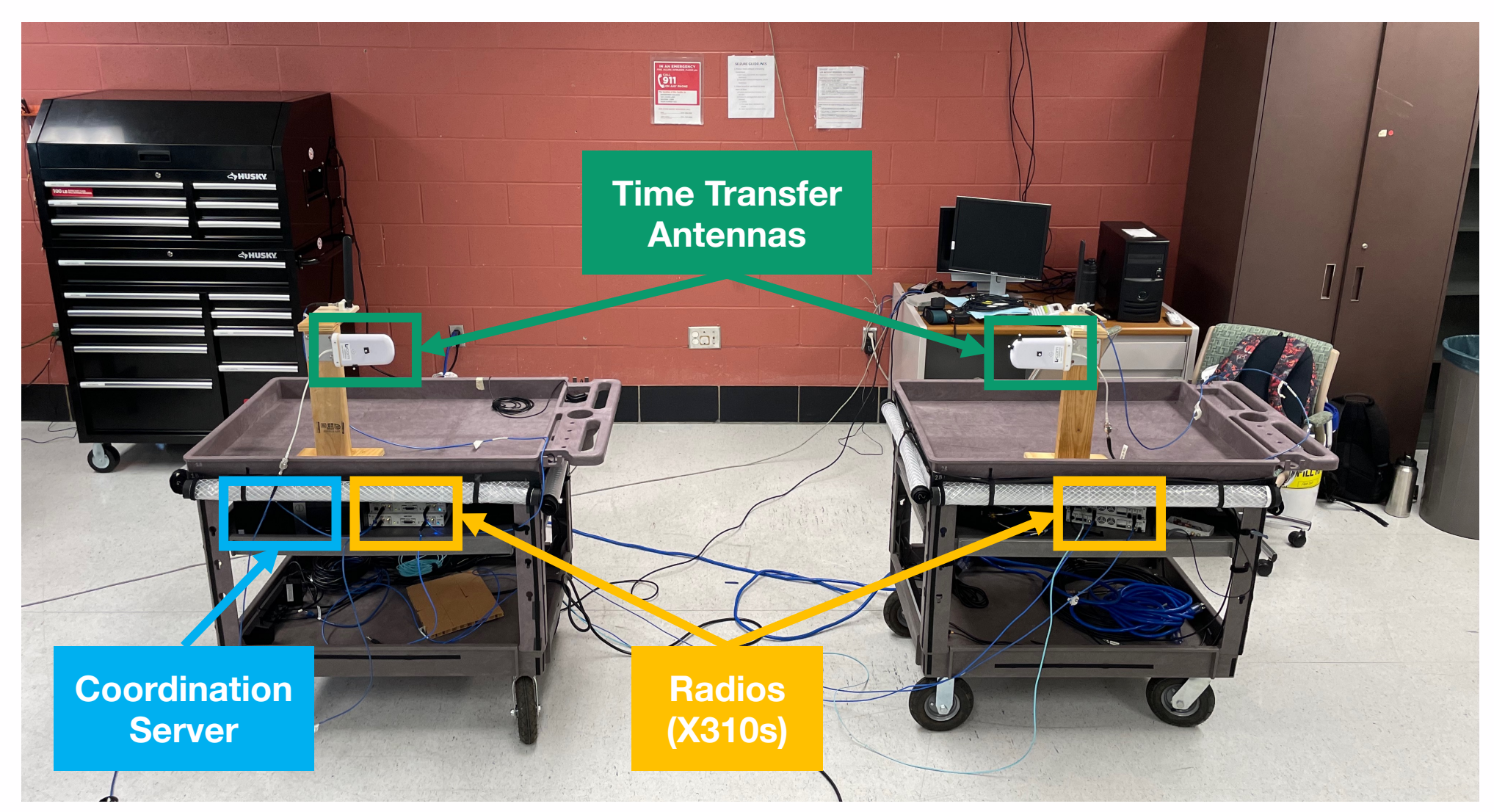

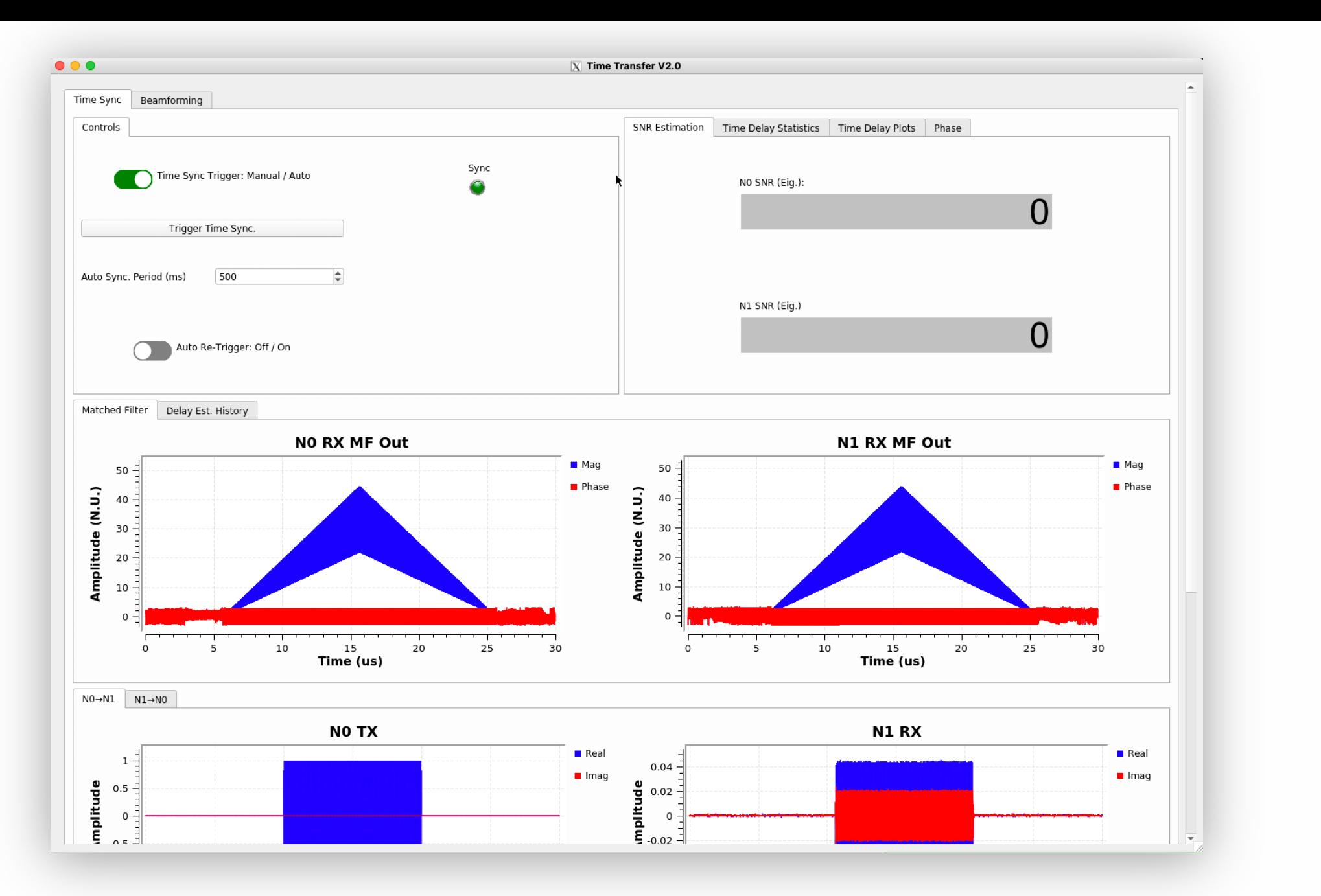

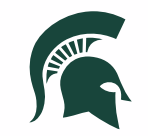

# 4 | **Experimental Results** Beamforming

## **System Configuration**

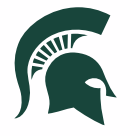

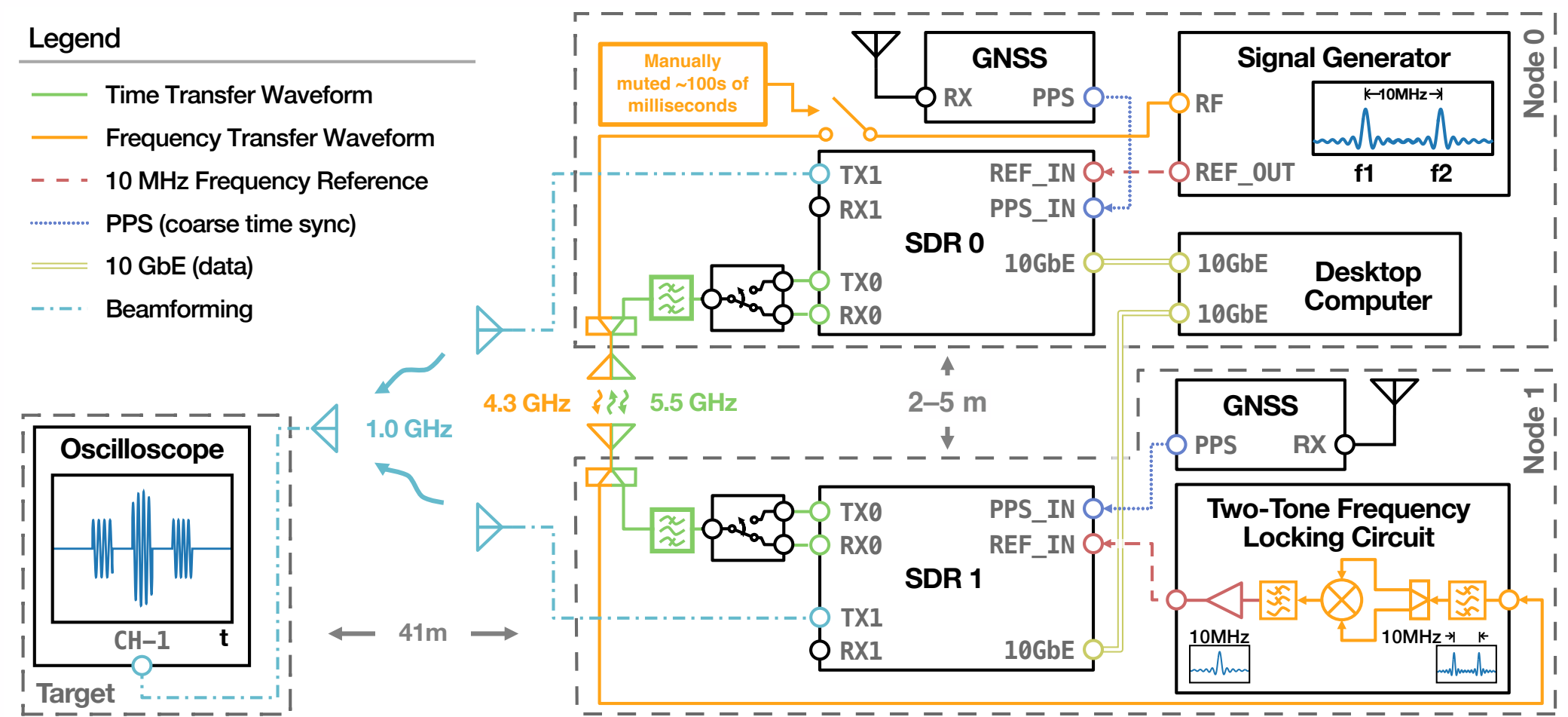

[5] J. M. Merlo, A. Schlegel and J. A. Nanzer, "High Accuracy Wireless Time-Frequency Transfer For Distributed Phased Array Beamforming," in *2023 IEEE/MTT-S International Microwave Symposium - IMS 2023*, San Diego, CA, USA, 2023.

### **System State Flow**

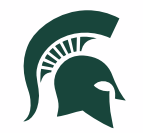

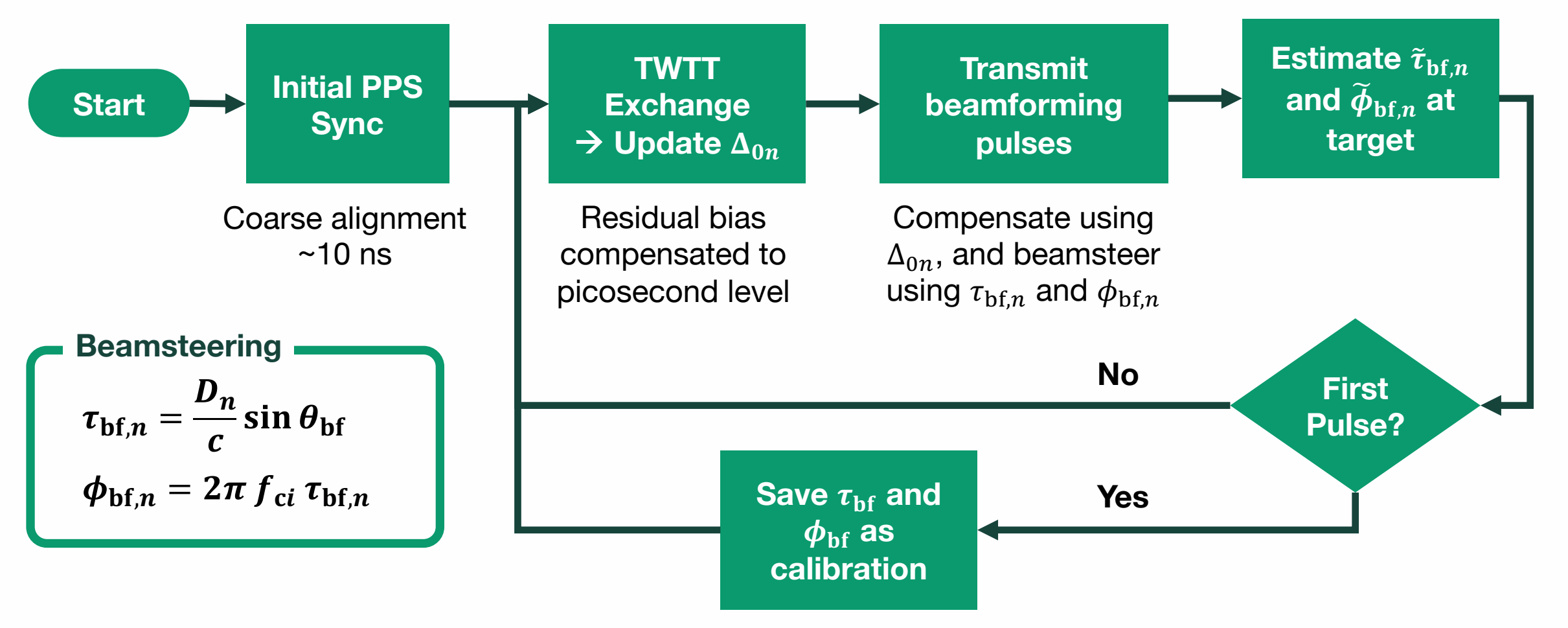

<sup>[5]</sup> J. M. Merlo, A. Schlegel and J. A. Nanzer, "High Accuracy Wireless Time-Frequency Transfer For Distributed Phased Array Beamforming," in *2023 IEEE/MTT-S International Microwave Symposium - IMS 2023*, San Diego, CA, USA, 2023.

## **Performance Evaluation Waveforms**

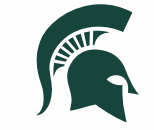

• Each node transmitted orthogonal LFMs followed by two CW pulses

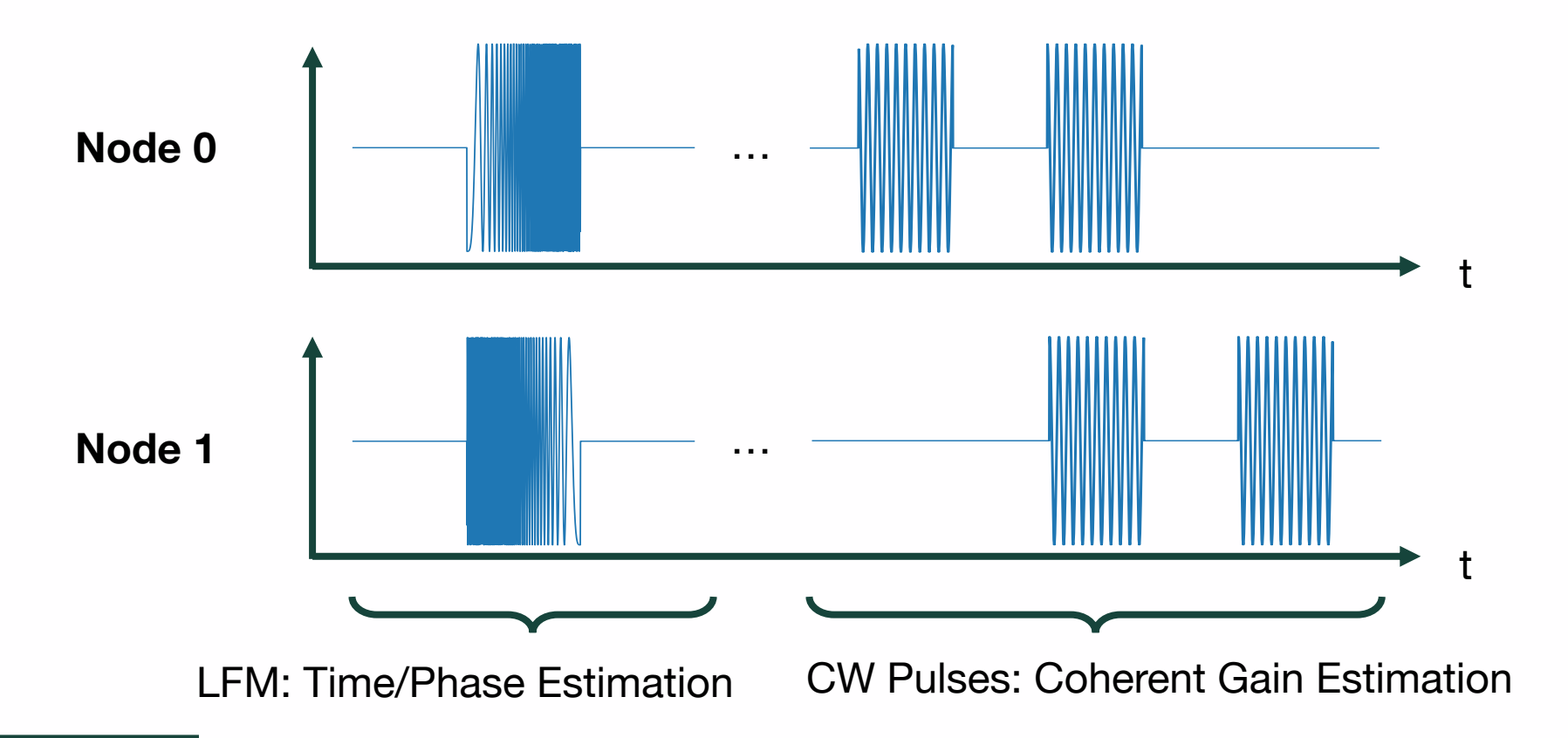

<sup>[5]</sup> J. M. Merlo, A. Schlegel and J. A. Nanzer, "High Accuracy Wireless Time-Frequency Transfer For Distributed Phased Array Beamforming," in *2023 IEEE/MTT-S International Microwave Symposium - IMS 2023*, San Diego, CA, USA, 2023.

### **Experimental Configuration**

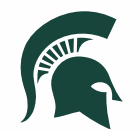

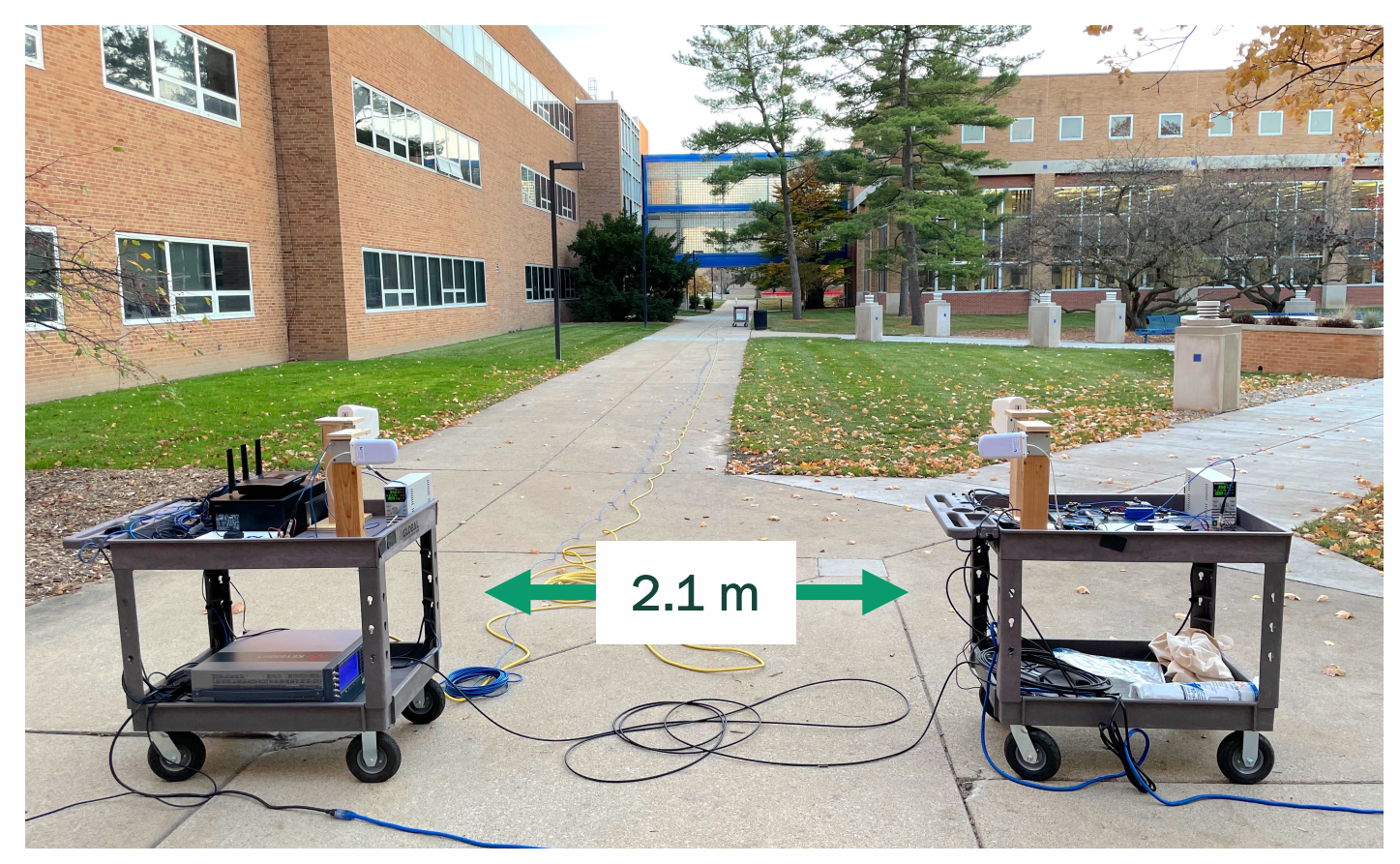

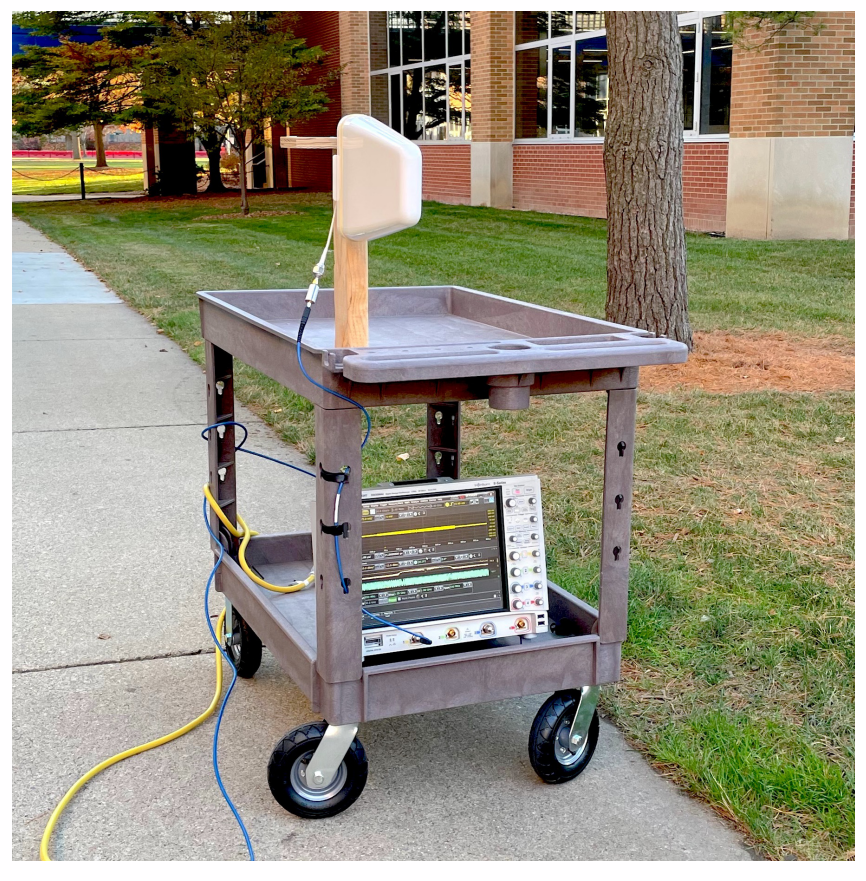

Transmit Nodes Setup **Target Node Setup** (41 m downrange)

<sup>[5]</sup> J. M. Merlo, A. Schlegel and J. A. Nanzer, "High Accuracy Wireless Time-Frequency Transfer For Distributed Phased Array Beamforming," in *2023 IEEE/MTT-S International Microwave Symposium - IMS 2023*, San Diego, CA, USA, 2023.

## **Beamforming Results**

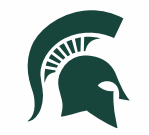

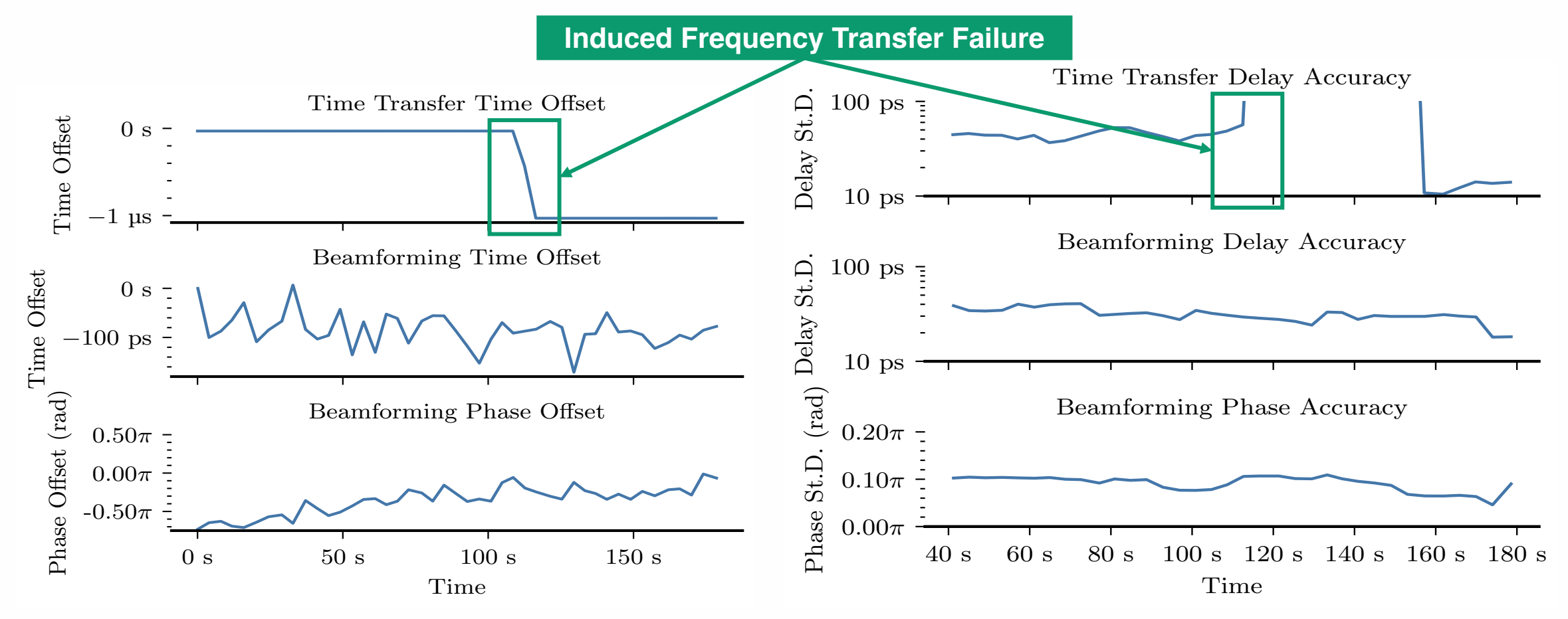

<sup>[5]</sup> J. M. Merlo, A. Schlegel and J. A. Nanzer, "High Accuracy Wireless Time-Frequency Transfer For Distributed Phased Array Beamforming," in *2023 IEEE/MTT-S International Microwave Symposium - IMS 2023*, San Diego, CA, USA, 2023.

## **Beamforming Results**

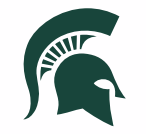

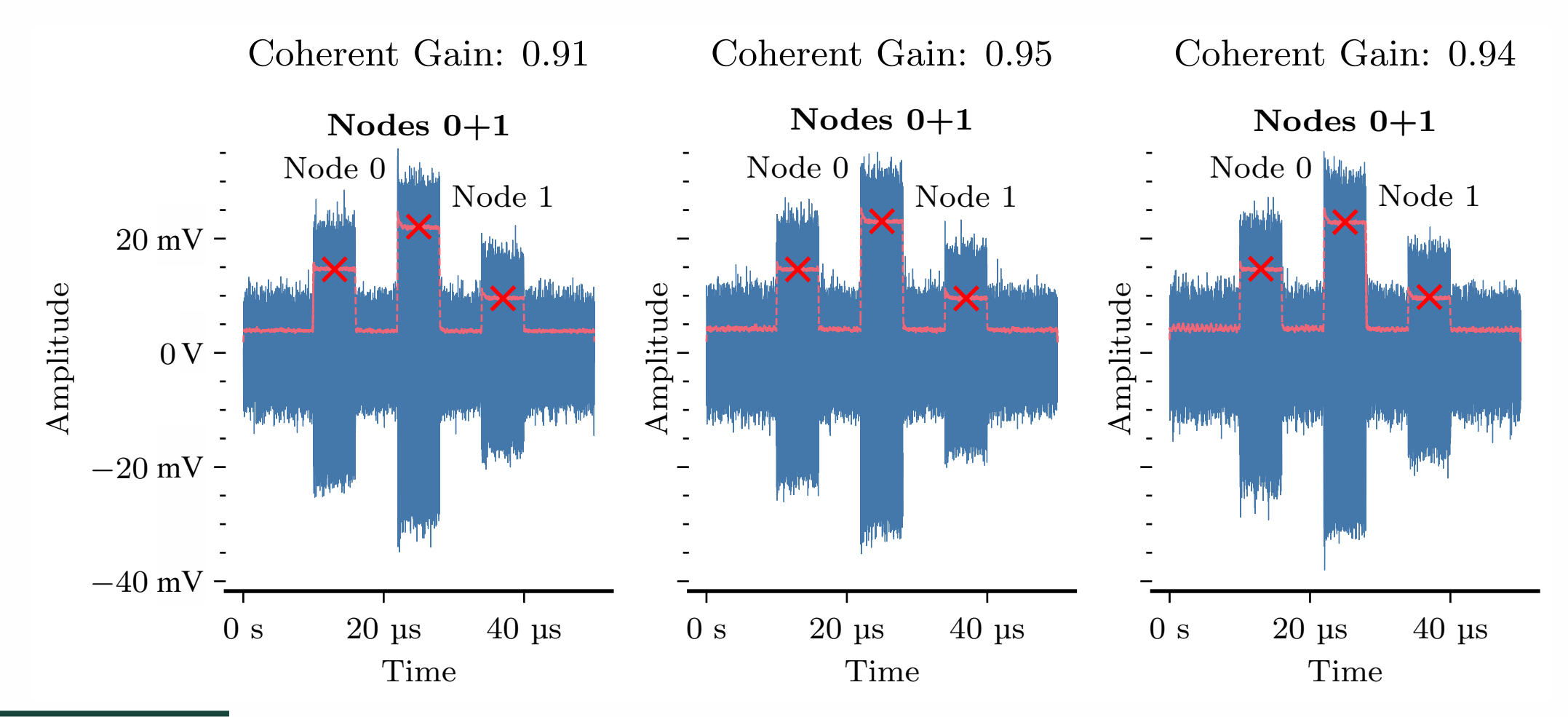

<sup>[5]</sup> J. M. Merlo, A. Schlegel and J. A. Nanzer, "High Accuracy Wireless Time-Frequency Transfer For Distributed Phased Array Beamforming," in *2023 IEEE/MTT-S International Microwave Symposium - IMS 2023*, San Diego, CA, USA, 2023.

## **Measurement Summary**

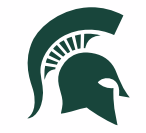

Demonstrated fully wireless outdoor time-frequency synchronization and beamforming with  $G_c > 0.9$  over a 41 m

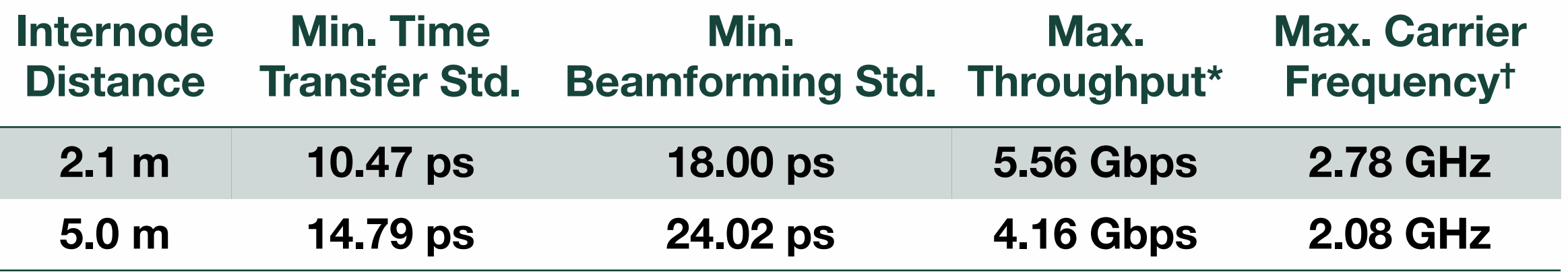

\* Maximum theoretical BPSK throughput;  $Pr(G_r \ge 0.9) > 0.9$ <sup>†</sup> Maximum theoretical carrier frequency;  $Pr(G_r \ge 0.9) > 0.9$ 

<sup>[5]</sup> J. M. Merlo, A. Schlegel and J. A. Nanzer, "High Accuracy Wireless Time-Frequency Transfer For Distributed Phased Array Beamforming," in *2023 IEEE/MTT-S International Microwave Symposium - IMS 2023*, San Diego, CA, USA, 2023.

## **Project Status and Conclusion**

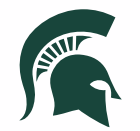

#### **In Progress:**

- Standardizing inter-block communications (use PDUs/list of PDUs)
- Complete fully distributed compute software implementation
	- Testing in progress
- Adding/improving documentation

#### **Planned Work:**

- Add test cases for CI/CD
- Open source releases
- Investigate use of streaming interface with managed latency to leverage existing streaming blocks

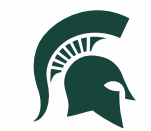

# **Questions?**

#### **merlojas@msu.edu**

#### **Thank you to our project sponsors and collaborators:**

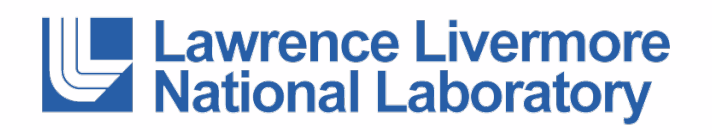

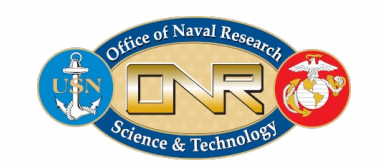

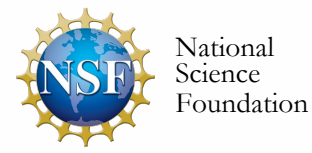

This work was supported under the auspices of the U.S. Department of Energy by Lawrence Livermore National Laboratory under Contract DEAC52-07NA27344, by the LLNL-LDRD Program under Project No. 22-ER-035, by the Office of Naval Research under grant #N00014-20-1-2389, and by the National Science Foundation under Grant #1751655.